# Package 'groupdata2'

June 15, 2020

<span id="page-0-0"></span>Title Creating Groups from Data

Version 1.3.0

Description Methods for dividing data into groups. Create balanced partitions and cross-validation folds. Perform time series windowing and general grouping and splitting of data. Balance existing groups with up- and downsampling.

Depends  $R$  ( $>= 3.5$ )

License MIT + file LICENSE

URL <https://github.com/ludvigolsen/groupdata2>

BugReports <https://github.com/ludvigolsen/groupdata2/issues>

# Encoding UTF-8

LazyData true

**Imports** checkmate  $(>= 2.0.0)$ ,

dplyr  $(>= 0.8.4)$ , numbers  $(>= 0.7-5)$ , lifecycle, plyr  $(>= 1.8.5)$ , purrr, rlang ( $> = 0.4.4$ ), stats, tibble  $(>= 2.1.3)$ , utils

RoxygenNote 7.1.0

Suggests broom, covr, ggplot2, hydroGOF, knitr,

lmerTest, rmarkdown, testthat, tidyr,  $xpectr (= 0.3.0)$ 

RdMacros lifecycle

Roxygen list(markdown = TRUE)

VignetteBuilder knitr

# <span id="page-1-0"></span>R topics documented:

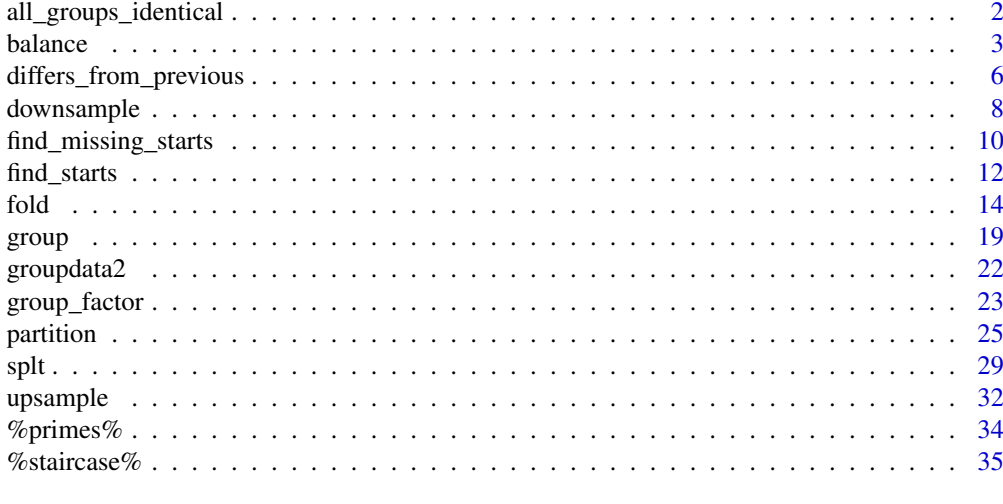

### **Index** [37](#page-36-0)

<span id="page-1-1"></span>all\_groups\_identical *Test if two grouping factors contain the same groups*

### Description

### Maturing

Checks whether two grouping factors contain the same groups, looking only at the group members, allowing for different group names / identifiers.

### Usage

```
all_groups_identical(x, y)
```
### Arguments

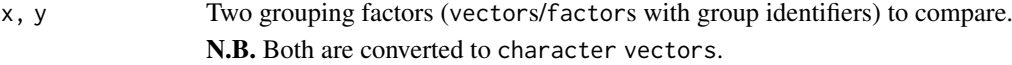

### Details

Both factors are sorted by `x`. A grouping factor is created with new groups starting at the values in `y` which differ from the previous row (i.e. [group\(](#page-18-1)) with method = "l\_starts" and n = "auto"). A similar grouping factor is created for  $x$ , to have group identifiers range from 1 to the number of groups. The two generated grouping factors are tested for equality.

### Value

Whether all groups in `x` are the same in `y`, *memberwise*. (logical)

# Author(s)

Ludvig Renbo Olsen, <r-pkgs@ludvigolsen.dk>

### <span id="page-2-0"></span>balance 3

### See Also

Other grouping functions: [fold\(](#page-13-1)), [group\\_factor\(](#page-22-1)), [group\(](#page-18-1)), [partition\(](#page-24-1)), [splt\(](#page-28-1))

### Examples

```
# Attach groupdata2
library(groupdata2)
# Same groups, different identifiers
x1 \leftarrow c(1, 1, 2, 2, 3, 3)x2 \leftarrow c(2, 2, 1, 1, 4, 4)all_groups_identical(x1, x2) # TRUE
# Same groups, different identifier types
x1 \leftarrow c(1, 1, 2, 2, 3, 3)x2 <- c("a", "a", "b", "b", "c", "c")
all_groups_identical(x1, x2) # TRUE
# Not same groups
# Note that all groups must be the same to return TRUE
x1 <- c(1, 1, 2, 2, 3, 3)
x2 \leq -c(1, 2, 2, 3, 3, 3)all_groups_identical(x1, x2) # FALSE
# Different number of groups
x1 \leftarrow c(1, 1, 2, 2, 3, 3)x2 \leq -c(1, 1, 1, 2, 2, 2)all_groups_identical(x1, x2) # FALSE
```
<span id="page-2-1"></span>balance *Balance groups by up- and downsampling*

### Description

### Maturing

Uses up- and/or downsampling to fix the group sizes to the min, max, mean, or median group size or to a specific number of rows. Has a range of methods for balancing on ID level.

### Usage

```
balance(
  data,
  size,
  cat_col,
  id\_col = NULL,id_method = "n_ids",mark_new_rows = FALSE,
  new_rows_col_name = ".new_row"
)
```
<span id="page-3-0"></span>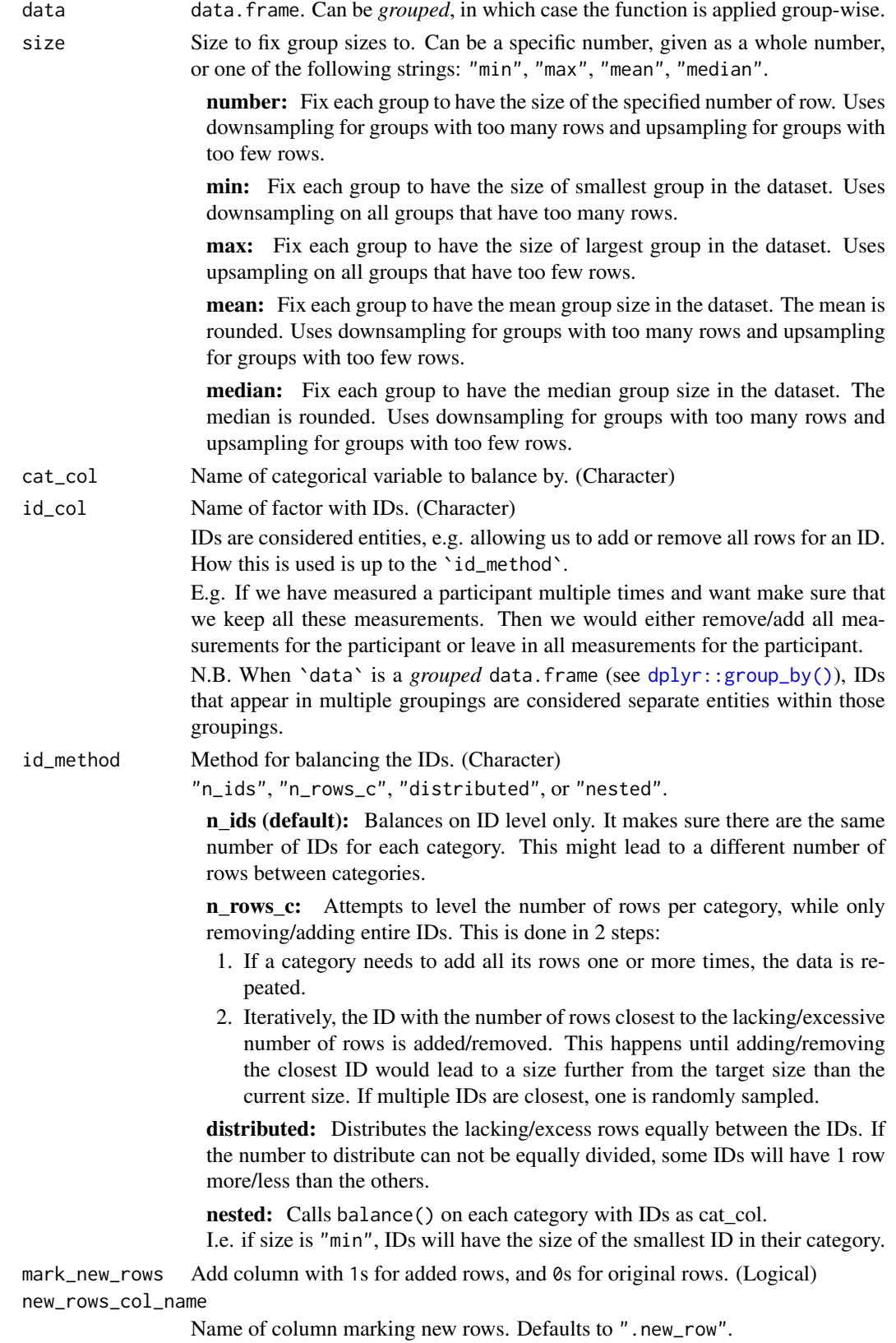

### <span id="page-4-0"></span>balance 5 and 5 and 5 and 5 and 5 and 5 and 6 and 6 and 6 and 6 and 6 and 6 and 6 and 6 and 6 and 6 and 6 and 6 and 6 and 6 and 6 and 6 and 6 and 6 and 6 and 6 and 6 and 6 and 6 and 6 and 6 and 6 and 6 and 6 and 6 and 6 an

### Details

Without 'id\_col': Upsampling is done with replacement for added rows, while the original data remains intact. Downsampling is done without replacement, meaning that rows are not duplicated but only removed.

With 'id\_col': See 'id\_method' description.

### Value

data. frame with added and/or deleted rows. Ordered by potential grouping variables, 'cat\_col' and (potentially) 'id\_col'.

### Author(s)

Ludvig Renbo Olsen, <r-pkgs@ludvigolsen.dk>

# See Also

Other sampling functions: [downsample\(](#page-7-1)), [upsample\(](#page-31-1))

```
# Attach packages
library(groupdata2)
# Create data frame
df <- data.frame(
  "participant" = factor(c(1, 1, 2, 3, 3, 3, 3, 4, 4, 5, 5, 5, 5)),"diagnost's" = factor(c(0, 0, 1, 0, 0, 0, 1, 1, 0, 0, 0, 0)),
  "trial" = c(1, 2, 1, 1, 2, 3, 4, 1, 2, 1, 2, 3, 4),
  "score" = sample(c(1:100), 13)\lambda# Using balance() with specific number of rows
balance(df, 3, cat_col = "diagnosis")
# Using balance() with min
balance(df, "min", cat_col = "diagnosis")
# Using balance() with max
balance(df, "max", cat_col = "diagnosis")
# Using balance() with id_method "n_ids"
# With column specifying added rows
balance(df, "max",
  cat_col = "diagnosis",
  id\_col = "participant"id_method = "n_ids",
 mark_new_rows = TRUE
\lambda# Using balance() with id_method "n_rows_c"
# With column specifying added rows
balance(df, "max",
 cat_col = "diagnosis",
  id_col = "participant",
```

```
id_method = "n_rows_c",
  mark_new_rows = TRUE
)
# Using balance() with id_method "distributed"
# With column specifying added rows
balance(df, "max",
  cat_col = "diagnosis",
  id_col = "participant",
  id method = "distributed".
  mark_new_rows = TRUE
)
# Using balance() with id_method "nested"
# With column specifying added rows
balance(df, "max",
  cat_col = "diagnosis",
  id_col = "participant",
  id_method = "nested",
  mark_new_rows = TRUE
\lambda
```
<span id="page-5-1"></span>differs\_from\_previous *Find values in a vector that differ from the previous value*

# Description

### Maturing

Finds values, or indices of values, that differ from the previous value by some threshold(s).

Operates with both a positive and a negative threshold. Depending on `direction`, it checks if the difference to the previous value is:

- greater than or equal to the positive threshold.
- less than or equal to the negative threshold.

### Usage

```
differs_from_previous(
  data,
  col = NULL,threshold = NULL,
  direction = "both",
  return_index = FALSE,
  include_first = FALSE,
  handle_na = "ignore",
  factor_conversion_warning = TRUE
)
```
<span id="page-5-0"></span>

<span id="page-6-0"></span>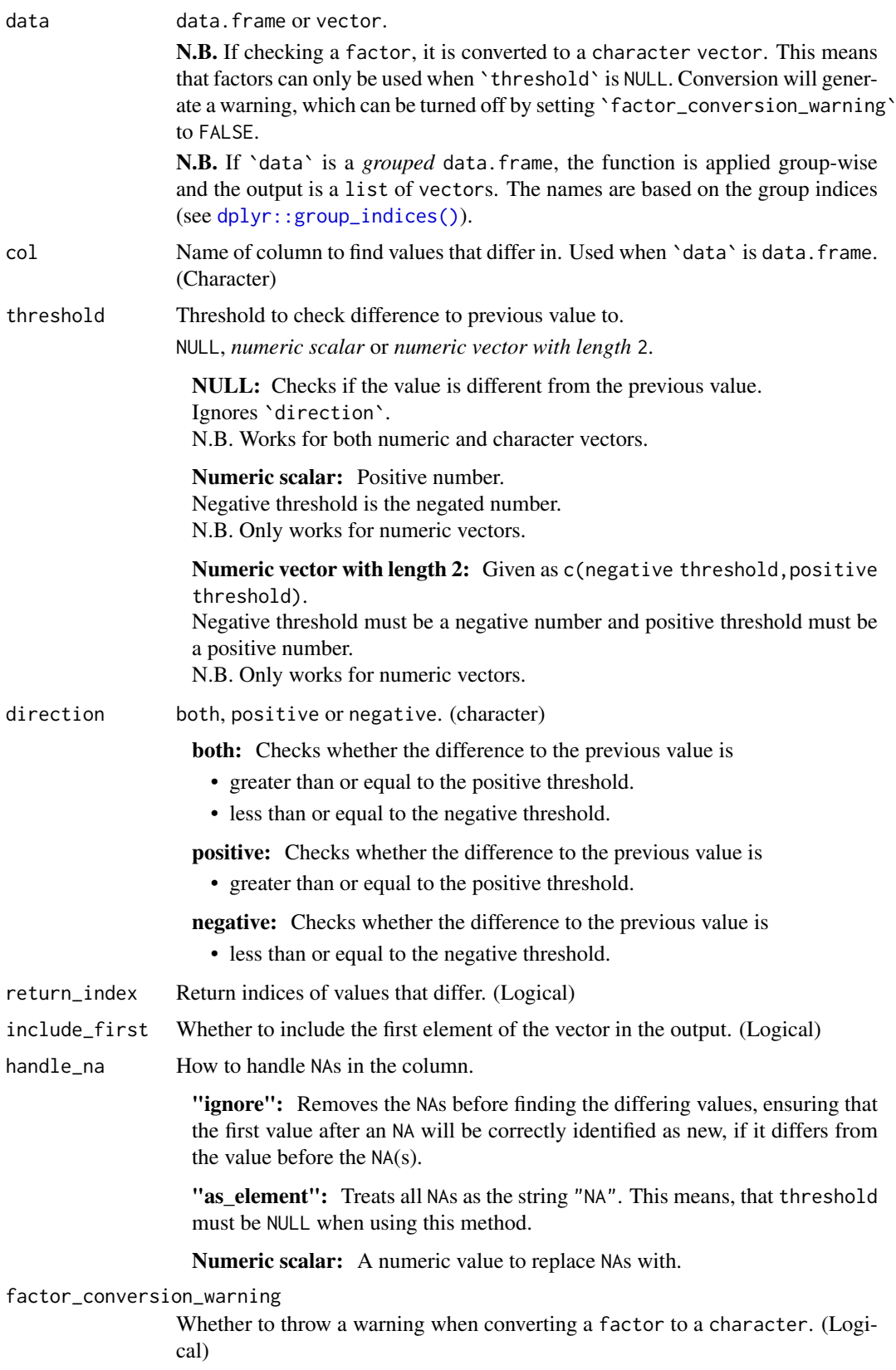

<span id="page-7-0"></span>vector with either the differing values or the indices of the differing values.

N.B. If `data` is a *grouped* data.frame, the output is a list of vectors with the differing values. The names are based on the group indices (see [dplyr::group\\_indices\(\)](#page-0-0)).

### Author(s)

Ludvig Renbo Olsen, <r-pkgs@ludvigolsen.dk>

### See Also

Other l\_starts tools: [find\\_missing\\_starts\(](#page-9-1)), [find\\_starts\(](#page-11-1)), [group\\_factor\(](#page-22-1)), [group\(](#page-18-1))

### Examples

```
# Attach packages
library(groupdata2)
# Create a data frame
df <- data.frame(
  "a" = factor(c("a", "a", "b", "b", "c", "c")),
  "n" = c(1, 3, 6, 2, 2, 4)\lambda# Get differing values in column 'a' with no threshold.
# This will simply check, if it is different to the previous value or not.
differs_from_previous(df, col = "a")
# Get indices of differing values in column 'a' with no threshold.
differs_from_previous(df, col = "a", return_index = TRUE)
# Get values, that are 2 or more greater than the previous value
differs_from_previous(df, col = "n", threshold = 2, direction = "positive")
# Get values, that are 4 or more less than the previous value
differs_from_previous(df, col = "n", threshold = 4, direction = "negative")
# Get values, that are either 2 or more greater than the previous value
# or 4 or more less than the previous value
differs_from_previous(df, col = "n", threshold = c(-4, 2), direction = "both")
```
<span id="page-7-1"></span>downsample *Downsampling of rows in a data frame*

### Description

### Maturing

Uses random downsampling to fix the group sizes to the smallest group in the data. frame. Wraps [balance\(](#page-2-1)).

### Usage

```
downsample(data, cat_col, id_col = NULL, id_method = "n_ids")
```
### <span id="page-8-0"></span>downsample 9

### Arguments

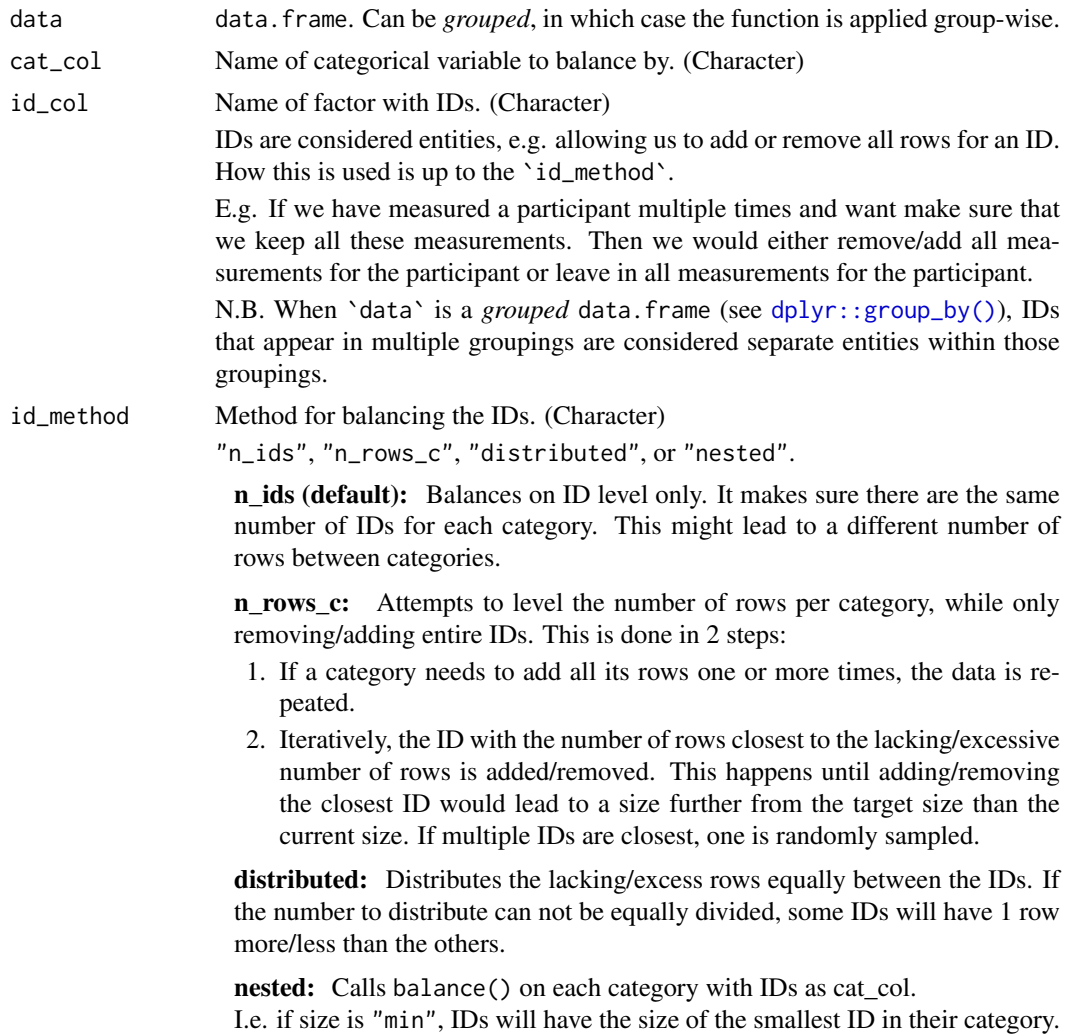

### Details

Without 'id\_col': Downsampling is done without replacement, meaning that rows are not duplicated but only removed.

With 'id\_col': See 'id\_method' description.

### Value

data.frame with some rows removed. Ordered by potential grouping variables, 'cat\_col' and (potentially) 'id\_col'.

# Author(s)

Ludvig Renbo Olsen, <r-pkgs@ludvigolsen.dk>

# See Also

Other sampling functions: [balance\(](#page-2-1)), [upsample\(](#page-31-1))

### Examples

```
# Attach packages
library(groupdata2)
# Create data frame
df <- data.frame(
  "participant" = factor(c(1, 1, 2, 3, 3, 3, 3, 4, 4, 5, 5, 5, 5)),"diagnosis" = factor(c(0, 0, 1, 0, 0, 0, 0, 1, 1, 0, 0, 0, 0)),
  "trial" = c(1, 2, 1, 1, 2, 3, 4, 1, 2, 1, 2, 3, 4),
  "score" = sample(c(1:100), 13)
)
# Using downsample()
downsample(df, cat_col = "diagnosis")
# Using downsample() with id_method "n_ids"
# With column specifying added rows
downsample(df,
  cat_col = "diagnosis",
  id_col = "participant",
  id_method = "n_ids"
\lambda# Using downsample() with id_method "n_rows_c"
# With column specifying added rows
downsample(df,
  cat_col = "diagnosis",
  id_col = "participant",
  id_method = "n_rows_c"
)
# Using downsample() with id_method "distributed"
downsample(df,
  cat_col = "diagnosis",
  id_col = "participant",
 id_method = "distributed"
)
# Using downsample() with id_method "nested"
downsample(df,
 cat_col = "diagnosis",
 id_col = "participant",
  id_method = "nested"
)
```
<span id="page-9-1"></span>find\_missing\_starts *Find start positions that cannot be found in* 'data'

### **Description**

### Maturing

Tells you which values and (optionally) skip-to-numbers that are recursively removed when using the "l\_starts" method with `remove\_missing\_starts` set to TRUE.

<span id="page-9-0"></span>

### <span id="page-10-0"></span>Usage

```
find_missing_starts(data, n, starts_col = NULL, return_skip_numbers = TRUE)
```
### Arguments

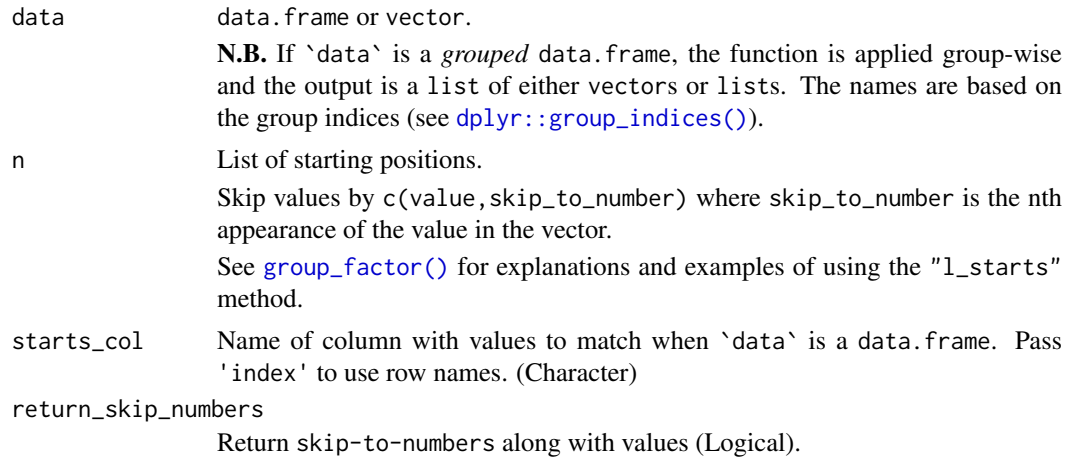

# Value

List of start values and skip-to-numbers or a vector with the start values. Returns NULL if no values were found.

N.B. If 'data' is a *grouped* data. frame, the function is applied group-wise and the output is a list of either vectors or lists. The names are based on the group indices (see [dplyr::group\\_indices\(\)](#page-0-0)).

### Author(s)

Ludvig Renbo Olsen, <r-pkgs@ludvigolsen.dk>

### See Also

Other l\_starts tools: [differs\\_from\\_previous\(](#page-5-1)), [find\\_starts\(](#page-11-1)), [group\\_factor\(](#page-22-1)), [group\(](#page-18-1))

```
# Attach packages
library(groupdata2)
# Create a data frame
df <- data.frame(
  "a" = c("a", "a", "b", "b", "c", "c"),stringsAsFactors = FALSE
)
# Create list of starts
starts <- c("a", "e", "b", "d", "c")
# Find missing starts with skip_to numbers
find_missing_starts(df, starts, starts_col = "a")
# Find missing starts without skip_to numbers
find_missing_starts(df, starts,
```

```
starts_col = "a",
  return_skip_numbers = FALSE
\lambda
```
# <span id="page-11-1"></span>find\_starts *Find start positions of groups in data*

# Description

# Maturing

Finds values or indices of values that are not the same as the previous value.

E.g. to use with the "l\_starts" method.

Wraps [differs\\_from\\_previous\(](#page-5-1)).

### Usage

```
find_starts(
  data,
  col = NULL,return_index = FALSE,
  handle_na = "ignore",
  factor_conversion_warning = TRUE
)
```
# Arguments

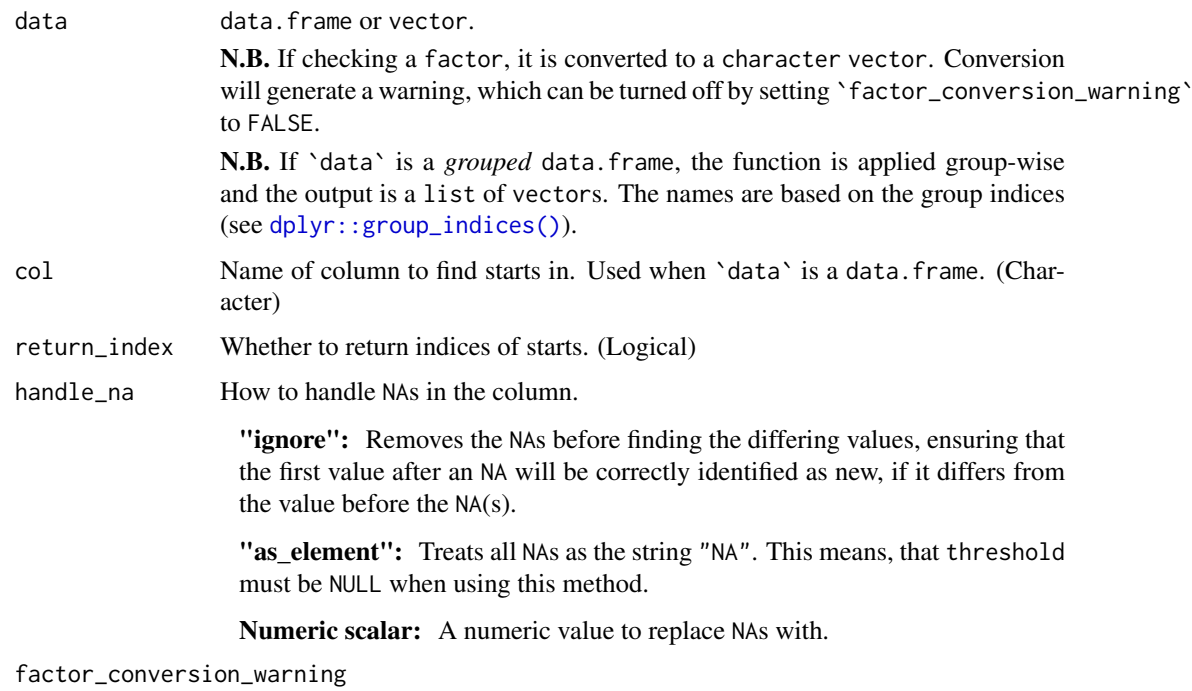

Throw warning when converting factor to character. (Logical)

<span id="page-11-0"></span>

### <span id="page-12-0"></span>find\_starts 13

### Value

vector with either the start values or the indices of the start values.

N.B. If 'data' is a *grouped* data. frame, the output is a list of vectors. The names are based on the group indices (see [dplyr::group\\_indices\(\)](#page-0-0)).

### Author(s)

Ludvig Renbo Olsen, <r-pkgs@ludvigolsen.dk>

### See Also

Other l\_starts tools: [differs\\_from\\_previous\(](#page-5-1)), [find\\_missing\\_starts\(](#page-9-1)), [group\\_factor\(](#page-22-1)), [group\(](#page-18-1))

```
# Attach packages
library(groupdata2)
# Create a data frame
df <- data.frame(
  "a" = c("a", "a", "b", "b", "c", "c"),stringsAsFactors = FALSE
\lambda# Get start values for new groups in column 'a'
find_starts(df, col = "a")
# Get indices of start values for new groups
# in column 'a'
find_starts(df,
 col = "a",return_index = TRUE
\lambda## Use found starts with l_starts method
# Notice: This is equivalent to n = 'auto'
# with l_starts method
# Get start values for new groups in column 'a'
starts <- find_starts(df, col = "a")
# Use starts in group() with 'l_starts' method
group(df,
 n = starts, method = "l_starts",
  starts_col = "a"
)
# Similar but with indices instead of values
# Get indices of start values for new groups
# in column 'a'
starts_ind <- find_starts(df,
 col = "a",return_index = TRUE
)
```

```
# Use starts in group() with 'l_starts' method
group(df,
  n = starts\_ind, method = "l_starts",
  stars\_col = "index")
```
# <span id="page-13-1"></span>fold *Create balanced folds for cross-validation*

# Description

### Stable

Divides data into groups by a range of methods. Balances a given categorical variable and/or numerical variable between folds and keeps (if possible) all data points with a shared ID (e.g. participant\_id) in the same fold. Can create multiple unique fold columns for repeated cross-validation.

### Usage

```
fold(
  data,
  k = 5,
  cat\_col = NULL,num_col = NULL,
  id\_col = NULL,method = "n\_dist",id_aggregation_fn = sum,
  extreme_pairing_levels = 1,
  num_fold_cols = 1,
  unique_fold_cols_only = TRUE,
  max\_iters = 5,
  handle_existing_fold_cols = "keep_warn",
  parallel = FALSE
)
```
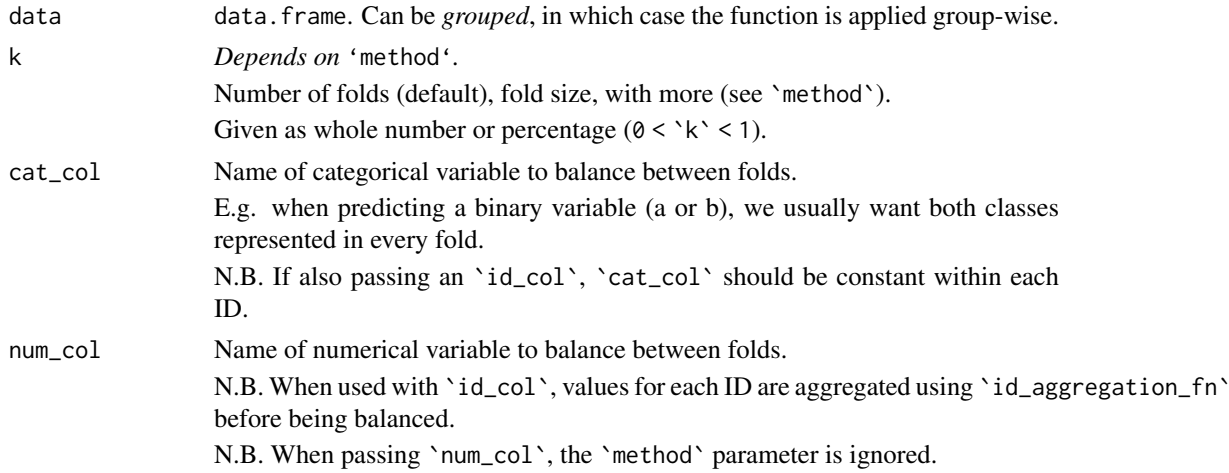

<span id="page-14-0"></span>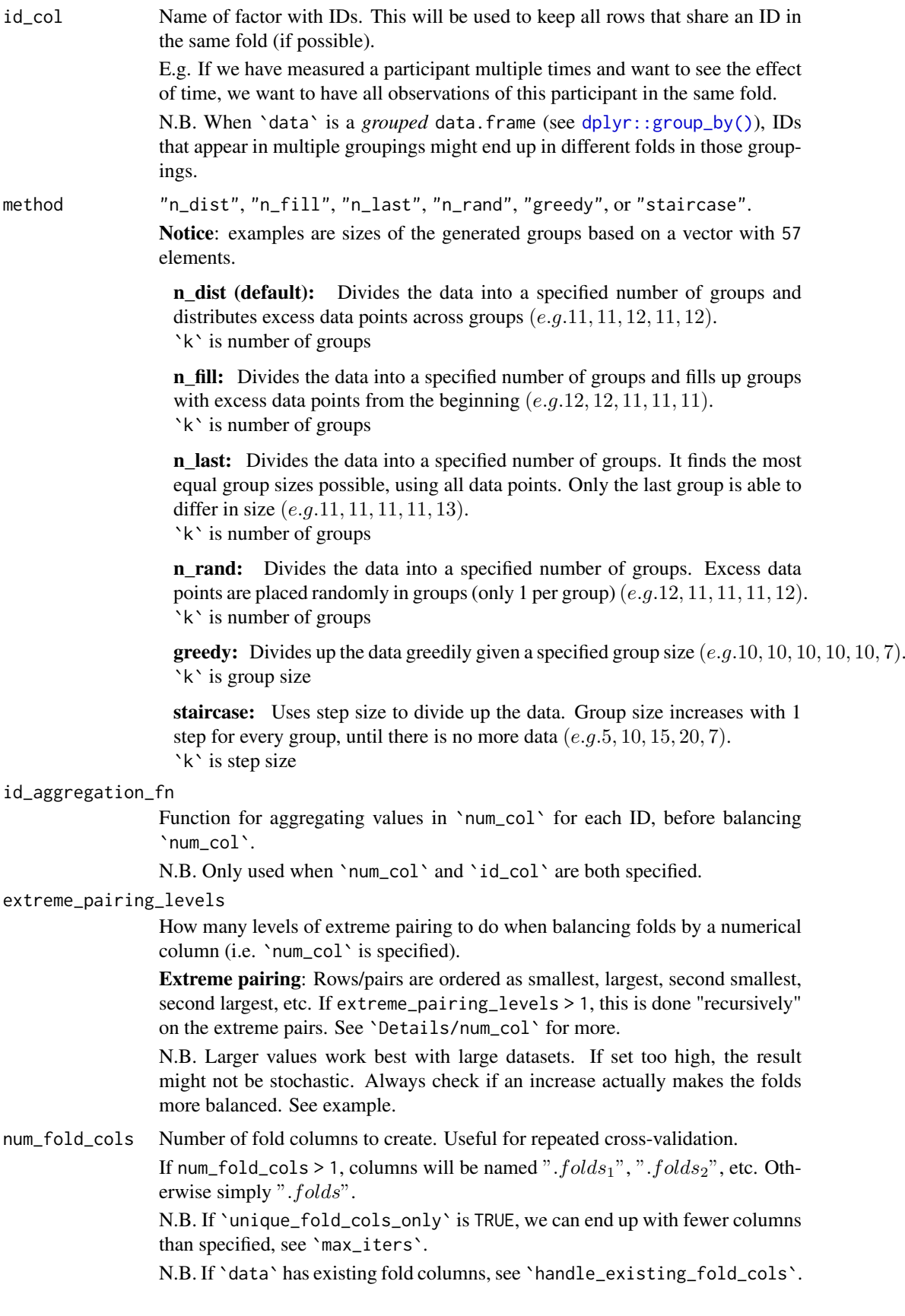

### unique\_fold\_cols\_only

Check if fold columns are identical and keep only unique columns.

As the number of column comparisons can be time consuming, we can run this part in parallel. See `parallel`.

N.B. We can end up with fewer columns than specified in `num\_fold\_cols`, see `max\_iters`.

N.B. Only used when `num\_fold\_cols` > 1 or `data` has existing fold columns.

max\_iters Maximum number of attempts at reaching `num\_fold\_cols` *unique* fold columns. When only keeping unique fold columns, we risk having fewer columns than expected. Hence, we repeatedly create the missing columns and remove those that are not unique. This is done until we have `num\_fold\_cols` unique fold columns or we have attempted `max\_iters` times. In some cases, it is not possible to create `num\_fold\_cols` unique combinations of the dataset, e.g. when specifying 'cat\_col', 'id\_col' and 'num\_col'. 'max\_iters' specifies when to stop trying. Note that we can end up with fewer columns than specified in `num\_fold\_cols`.

N.B. Only used `num\_fold\_cols` > 1.

handle\_existing\_fold\_cols

How to handle existing fold columns. Either "keep\_warn", "keep", or "remove". To add extra fold columns, use "keep" or "keep\_warn". Note that existing fold columns might be renamed.

To replace the existing fold columns, use "remove".

parallel Whether to parallelize the fold column comparisons, when `unique\_fold\_cols\_only` is TRUE.

Requires a registered parallel backend. Like doParallel::registerDoParallel.

# Details

# cat\_col:

- 1. `data` is subset by `cat\_col`.
- 2. Subsets are grouped and merged.

### id\_col:

1. Groups are created from unique IDs.

### num\_col:

- 1. Rows are shuffled. Note that this will only affect rows with the same value in `num\_col`.
- 2. Extreme pairing 1: Rows are ordered as *smallest, largest, second smallest, second largest*, etc. Each pair get a group identifier.
- 3. If `extreme\_pairing\_levels` > 1: The group identifiers are reordered as *smallest, largest, second smallest, second largest*, etc., by the sum of `num\_col` in the represented rows. These pairs (of pairs) get a new set of group identifiers, and the process is repeated `extreme\_pairing\_levels`-2 times. Note that the group identifiers at the last level will represent  $2^{\wedge}$  extreme\_pairing\_levels` rows, why you should be careful when choosing that setting.
- 4. The final group identifiers are folded, and the fold identifiers are transferred to the rows.

N.B. When doing extreme pairing of an unequal number of rows, the row with the smallest value is placed in a group by itself, and the order is instead: smallest, *second smallest, largest, third smallest, second largest*, etc.

### cat\_col AND id\_col:

- <span id="page-16-0"></span>2. Groups are created from unique IDs in each subset.
- 3. Subsets are merged.

### cat\_col AND num\_col:

- 1. `data` is subset by `cat\_col`.
- 2. Subsets are grouped by `num\_col`.
- 3. Subsets are merged such that the largest group (by sum of `num\_col`) from the first category is merged with the smallest group from the second category, etc.

### num\_col AND id\_col:

- 1. Values in `num\_col` are aggregated for each ID, using `id\_aggregation\_fn`.
- 2. The IDs are grouped, using the aggregated values as "num\_col".
- 3. The groups of the IDs are transferred to the rows.

# cat\_col AND num\_col AND id\_col:

- 1. Values in `num\_col` are aggregated for each ID, using `id\_aggregation\_fn`.
- 2. IDs are subset by `cat\_col`.
- 3. The IDs in each subset are grouped, by using the aggregated values as "num\_col".
- 4. The subsets are merged such that the largest group (by sum of the aggregated values) from the first category is merged with the smallest group from the second category, etc.
- 5. The groups of the IDs are transferred to the rows.

# Value

data.frame with grouping factor for subsetting in cross-validation.

### Author(s)

Ludvig Renbo Olsen, <r-pkgs@ludvigolsen.dk>

### See Also

[partition](#page-24-1) for balanced partitions

Other grouping functions: [all\\_groups\\_identical\(](#page-1-1)), [group\\_factor\(](#page-22-1)), [group\(](#page-18-1)), [partition\(](#page-24-1)), [splt\(](#page-28-1))

```
# Attach packages
library(groupdata2)
library(dplyr)
# Create data frame
df <- data.frame(
  "participant" = factor(rep(c("1", "2", "3", "4", "5", "6"), 3)),
  "age" = rep(sample(c(1:100), 6), 3),"diagnosis" = factor(rep(c("a", "b", "a", "a", "b", "b"), 3)),
  "score" = sample(c(1:100), 3 * 6)
\lambdadf <- df %>% arrange(participant)
df$session <- rep(c("1", "2", "3"), 6)
```

```
# Using fold()
## Without balancing
df_folded <- fold(df, 3, method = "n_dist")## With cat_col
df_folded <- fold(df, 3,
 cat_col = "diagnosis",
 method = "n dist"
\lambda## With id_col
df_folded <- fold(df, 3,
 id_col = "participant",
 method = "n_dist"
\lambda## With num_col
# Note: 'method' would not be used in this case
df_folded <- fold(df, 3, num_col = "score")
# With cat_col and id_col
df_folded <- fold(df, 3,
  cat_col = "diagnosis",
  id_col = "participant", method = "n_dist"
\lambda## With cat_col, id_col and num_col
df_folded <- fold(df, 3,
 cat_col = "diagnosis",
 id_col = "participant", num_col = "score"
)
# Order by folds
df_folded <- df_folded %>% arrange(.folds)
## Multiple fold columns
# Useful for repeated cross-validation
# Note: Consider running in parallel
df_folded <- fold(df, 3,
  cat_col = "diagnosis",
  id_col = "participant", num_fold_cols = 5,
  unique_fold_cols_only = TRUE,
  max_iters = 4
)
## Check if additional extreme_pairing_levels
## improve the numerical balance
set.seed(2) # try with seed 1 as well
df_folded1 \leftarrow fold(df, 3, 1)num col = "score".extreme_pairing_levels = 1
\lambdadf_folded_1 %>%
  dplyr::group_by(.folds) %>%
  dplyr::summarise(
```
### <span id="page-18-0"></span>group that the state of the state of the state of the state of the state of the state of the state of the state of the state of the state of the state of the state of the state of the state of the state of the state of the

```
sum_score = sum(score),
    mean_score = mean(score)
  \lambdaset.seed(2) # try with seed 1 as well
df_folded_2 <- fold(df, 3,
  num_col = "score",
  extreme_pairing_levels = 2
\lambdadf_folded_2 %>%
  dplyr::group_by(.folds) %>%
  dplyr::summarise(
    sum_score = sum(score),
    mean_score = mean(score)
  \lambda
```
<span id="page-18-1"></span>group *Create groups from your data*

# Description

# Stable

Divides data into groups by a range of methods. Creates a grouping factor with 1s for group 1, 2s for group 2, etc. Returns a data.frame grouped by the grouping factor for easy use in magrittr `%>%` pipelines.

# Usage

```
group(
  data,
  n,
  method = "n\_dist",starts_col = NULL,
  force_equal = FALSE,
  allow_zero = FALSE,
  return_factor = FALSE,
  descending = FALSE,
  randomize = FALSE,
  col_name = ".groups",
  remove_missing_starts = FALSE
\lambda
```
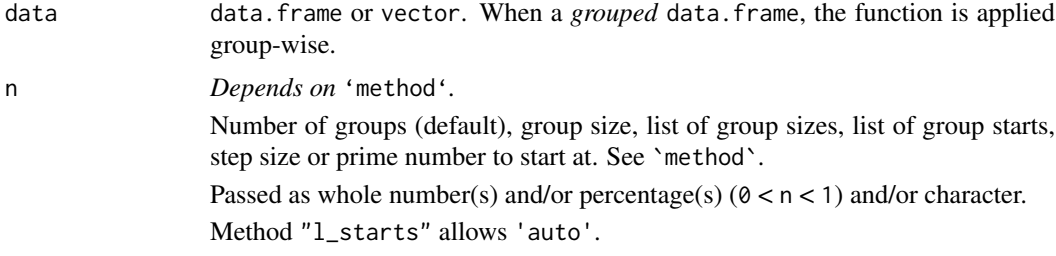

<span id="page-19-0"></span>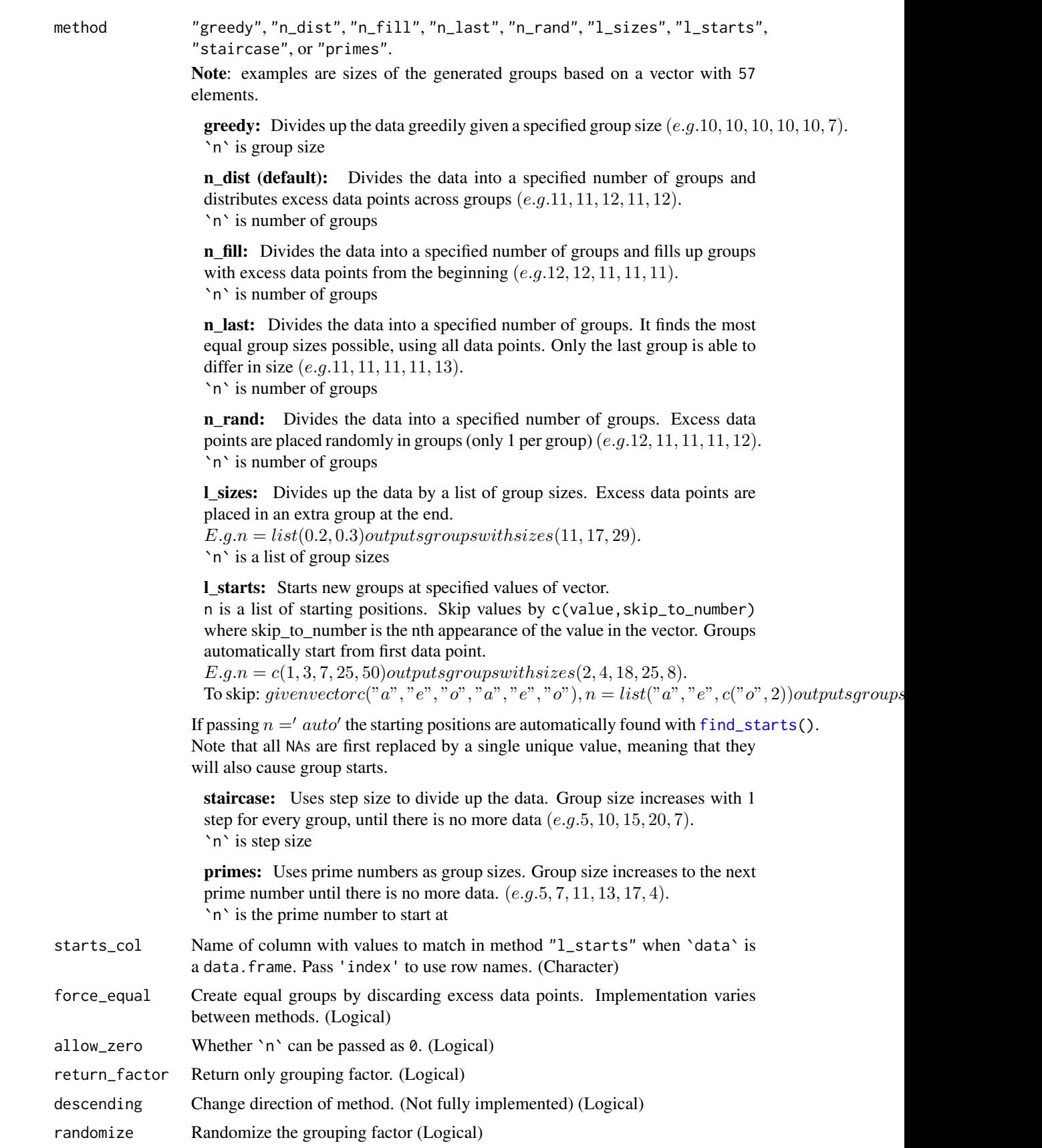

### <span id="page-20-0"></span>group  $21$

col\_name Name of added grouping factor remove\_missing\_starts Recursively remove elements from the list of starts that are not found. For method "l\_starts" only. (Logical)

# Value

data.frame grouped by existing grouping variables and the new grouping factor.

### Author(s)

Ludvig Renbo Olsen, <r-pkgs@ludvigolsen.dk>

### See Also

Other grouping functions: [all\\_groups\\_identical\(](#page-1-1)), [fold\(](#page-13-1)), [group\\_factor\(](#page-22-1)), [partition\(](#page-24-1)), [splt\(](#page-28-1))

Other staircase tools: [%primes%\(](#page-33-1)), [%staircase%\(](#page-34-1)), [group\\_factor\(](#page-22-1))

Other l\_starts tools: [differs\\_from\\_previous\(](#page-5-1)), [find\\_missing\\_starts\(](#page-9-1)), [find\\_starts\(](#page-11-1)), [group\\_factor\(](#page-22-1))

```
# Attach packages
library(groupdata2)
library(dplyr)
# Create data frame
df <- data.frame(
  "x" = c(1:12),
  "species" = factor(rep(c("cat", "pig", "human"), 4)),
  "age" = sample(c(1:100), 12)
)
# Using group()
df_{grouped} < - group(df, 5, method = "n_dist")
# Using group() with dplyr pipeline to get mean age
df_means <- df %>%
  group(5, method = "n_dist") %>%
  dplyr::summarise(mean_age = mean(age))
# Using group_factor() with l_starts
# "c('pig',2)" skips to the second appearance of
# "pig" after the first appearance of "cat"
df_grouped <- group(df,
 list("cat", c("pig", 2), "human"),
 method = "l<sub>1</sub> starts",starts_col = "species"
)
```
### <span id="page-21-0"></span>Description

Methods for dividing data into groups. Create balanced partitions and cross-validation folds. Perform time series windowing and general grouping and splitting of data. Balance existing groups with up- and downsampling.

### Details

The groupdata2 package provides six main functions: group(), group\_factor(), splt(), partition(), fold(), and balance().

### group

Create groups from your data.

Divides data into groups by a range of methods. Creates a grouping factor with 1s for group 1, 2s for group 2, etc. Returns a data.frame grouped by the grouping factor for easy use in magrittr pipelines.

Go to [group\(](#page-18-1))

### group\_factor

Create grouping factor for subsetting your data.

Divides data into groups by a range of methods. Creates and returns a grouping factor with 1s for group 1, 2s for group 2, etc.

Go to [group\\_factor\(](#page-22-1))

### splt

Split data by a range of methods.

Divides data into groups by a range of methods. Splits data by these groups.

Go to [splt\(](#page-28-1))

### partition

Create balanced partitions (e.g. training/test sets).

Splits data into partitions. Balances a given categorical variable between partitions and keeps (if possible) all data points with a shared ID (e.g. participant\_id) in the same partition.

Go to [partition\(](#page-24-1))

# fold

Create balanced folds for cross-validation.

Divides data into groups (folds) by a range of methods. Balances a given categorical variable between folds and keeps (if possible) all data points with the same ID (e.g. participant\_id) in the same fold.

Go to [fold\(](#page-13-1))

### <span id="page-22-0"></span>group\_factor 23

### balance

Balance the sizes of your groups with up- and downsampling.

Uses up- and/or downsampling to fix the group sizes to the min, max, mean, or median group size or to a specific number of rows. Has a range of methods for balancing on ID level.

Go to [balance\(](#page-2-1))

# Author(s)

Ludvig Renbo Olsen, <r-pkgs@ludvigolsen.dk>

<span id="page-22-1"></span>group\_factor *Create grouping factor for subsetting your data*

# Description

# Stable

Divides data into groups by a range of methods. Creates and returns a grouping factor with 1s for *group 1*, 2s for *group 2*, etc.

### Usage

```
group_factor(
  data,
  n,
  method = "n\_dist",starts_col = NULL,
  force_equal = FALSE,
  allow_zero = FALSE,
  descending = FALSE,
  randomize = FALSE,
  remove_missing_starts = FALSE
)
```
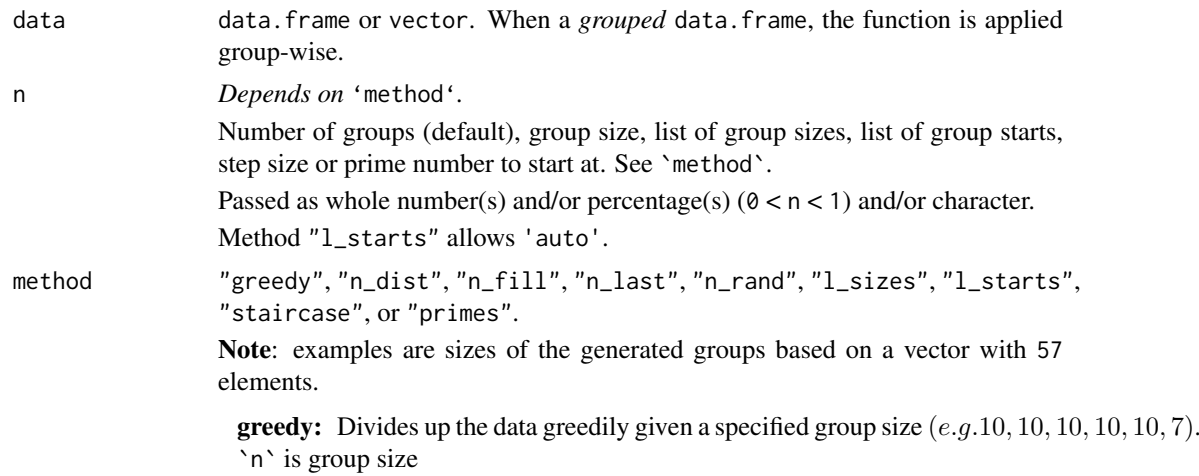

<span id="page-23-0"></span>**n** dist (default): Divides the data into a specified number of groups and distributes excess data points across groups  $(e.g.11, 11, 12, 11, 12)$ . `n` is number of groups

n\_fill: Divides the data into a specified number of groups and fills up groups with excess data points from the beginning  $(e.g. 12, 12, 11, 11, 11)$ . `n` is number of groups

n last: Divides the data into a specified number of groups. It finds the most equal group sizes possible, using all data points. Only the last group is able to differ in size (e.g. 11, 11, 11, 11, 13). `n` is number of groups

**n** rand: Divides the data into a specified number of groups. Excess data points are placed randomly in groups (only 1 per group)  $(e.g.12, 11, 11, 11, 12)$ . `n` is number of groups

l\_sizes: Divides up the data by a list of group sizes. Excess data points are placed in an extra group at the end.

 $E.q.n = list(0.2, 0.3) outputs qrows with sizes(11, 17, 29).$ `n` is a list of group sizes

l\_starts: Starts new groups at specified values of vector. n is a list of starting positions. Skip values by c(value,skip\_to\_number) where skip\_to\_number is the nth appearance of the value in the vector. Groups automatically start from first data point.

 $E.q.n = c(1, 3, 7, 25, 50) outputs groups with sizes (2, 4, 18, 25, 8).$ To skip: givenvectorc("a", "e", "o", "a", "e", "o"),  $n = list("a", "e", c("o", 2)] outputsgroups$ 

If passing  $n ='$  auto' the starting positions are automatically found with [find\\_starts\(](#page-11-1)). Note that all NAs are first replaced by a single unique value, meaning that they will also cause group starts.

staircase: Uses step size to divide up the data. Group size increases with 1 step for every group, until there is no more data  $(e.g. 5, 10, 15, 20, 7)$ . `n` is step size

primes: Uses prime numbers as group sizes. Group size increases to the next prime number until there is no more data.  $(e.g. 5, 7, 11, 13, 17, 4)$ . `n` is the prime number to start at

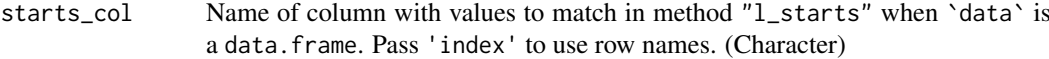

force\_equal Create equal groups by discarding excess data points. Implementation varies between methods. (Logical)

allow\_zero Whether `n` can be passed as 0. (Logical)

randomize Randomize the grouping factor (Logical)

remove\_missing\_starts

Recursively remove elements from the list of starts that are not found. For method "l\_starts" only. (Logical)

### Value

Grouping factor with 1s for group 1, 2s for group 2, etc.

N.B. If 'data' is a *grouped* data. frame, the output is a data. frame with the existing groupings and the generated grouping factor. The row order from `data` is maintained.

### <span id="page-24-0"></span>partition 25

### Author(s)

Ludvig Renbo Olsen, <r-pkgs@ludvigolsen.dk>

### See Also

Other grouping functions: [all\\_groups\\_identical\(](#page-1-1)), [fold\(](#page-13-1)), [group\(](#page-18-1)), [partition\(](#page-24-1)), [splt\(](#page-28-1))

```
Other staircase tools: %primes%(), %staircase%(), group()
```
Other l\_starts tools: [differs\\_from\\_previous\(](#page-5-1)), [find\\_missing\\_starts\(](#page-9-1)), [find\\_starts\(](#page-11-1)), [group\(](#page-18-1))

### Examples

```
# Attach packages
library(groupdata2)
library(dplyr)
# Create a data frame
df <- data.frame(
  "x" = c(1:12),
  "species" = factor(rep(c("cat", "pig", "human"), 4)),
  "age" = sample(c(1:100), 12)\lambda# Using group_factor() with n_dist
groups <- group_factor(df, 5, method = "n_dist")
df$groups <- groups
# Using group_factor() with greedy
groups \leq group_factor(df, 5, method = "greedy")
df$groups <- groups
# Using group_factor() with l_sizes
groups <- group_factor(df, list(0.2, 0.3), method = "l_sizes")
df$groups <- groups
# Using group_factor() with l_starts
groups <- group_factor(df, list("cat", c("pig", 2), "human"),
 method = "l_starts", starts_col = "species"
)
df$groups <- groups
```
<span id="page-24-1"></span>partition *Create balanced partitions*

### **Description**

### Stable

Splits data into partitions. Balances a given categorical variable and/or numerical variable between partitions and keeps (if possible) all data points with a shared ID (e.g. participant\_id) in the same partition.

# Usage

```
partition(
  data,
  p = 0.2,
  cat\_col = NULL,num\_col = NULL,id\_col = NULL,id_aggregation_fn = sum,
  extreme_pairing_levels = 1,
  force_equal = FALSE,
 list_out = TRUE
)
```
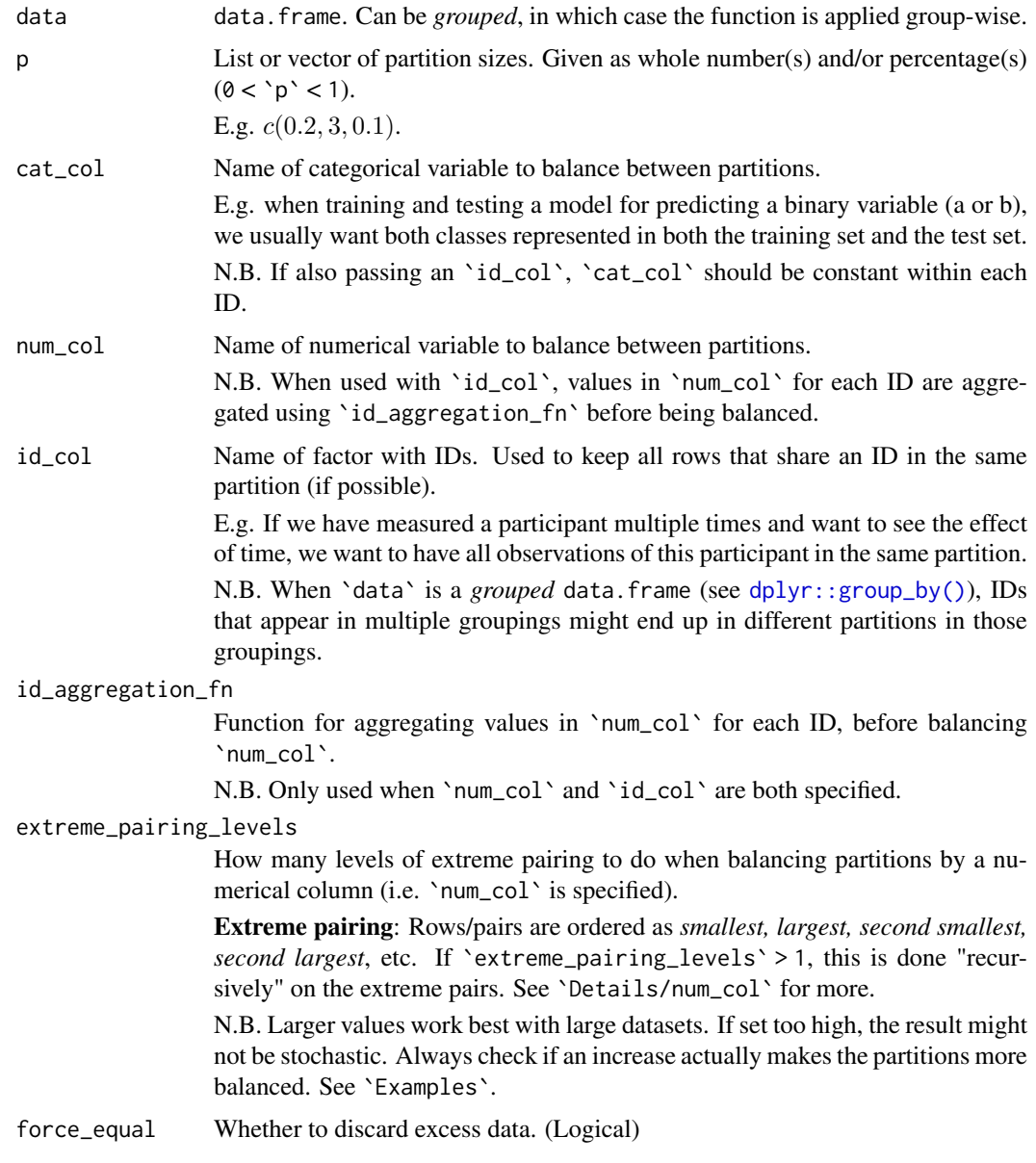

<span id="page-25-0"></span>

### partition 27

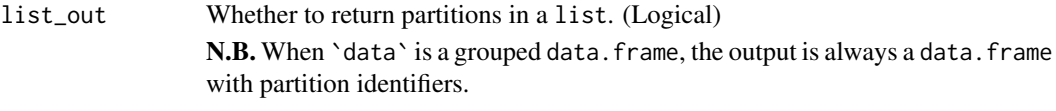

### Details

### cat col:

- 1. `data` is subset by `cat\_col`.
- 2. Subsets are partitioned and merged.

### id\_col:

1. Partitions are created from unique IDs.

### num\_col:

- 1. Rows are shuffled. Note that this will only affect rows with the same value in `num\_col`.
- 2. Extreme pairing 1: Rows are ordered as *smallest, largest, second smallest, second largest*, etc. Each pair get a group identifier.
- 3. If `extreme\_pairing\_levels` > 1: The group identifiers are reordered as *smallest, largest, second smallest, second largest*, etc., by the sum of `num\_col` in the represented rows. These pairs (of pairs) get a new set of group identifiers, and the process is repeated `extreme\_pairing\_levels`-2 times. Note that the group identifiers at the last level will represent  $2^{\wedge}$  extreme\_pairing\_levels  $\wedge$ rows, why you should be careful when choosing that setting.
- 4. The final group identifiers are shuffled, and their order is applied to the full dataset.
- 5. The ordered dataset is split by the sizes in  $\gamma$ .

N.B. When doing extreme pairing of an unequal number of rows, the row with the largest value is placed in a group by itself, and the order is instead: *smallest, second largest, second smallest, third largest, ...* , largest.

### cat\_col AND id\_col:

- 1. `data` is subset by `cat\_col`.
- 2. Partitions are created from unique IDs in each subset.
- 3. Subsets are merged.

### cat\_col AND num\_col:

- 1. `data` is subset by `cat\_col`.
- 2. Subsets are partitioned by `num\_col`.
- 3. Subsets are merged.

### num\_col AND id\_col:

- 1. Values in `num\_col` are aggregated for each ID, using id\_aggregation\_fn.
- 2. The IDs are partitioned, using the aggregated values as "num\_col".
- 3. The partition identifiers are transferred to the rows of the IDs.

### cat\_col AND num\_col AND id\_col:

- 1. Values in `num\_col` are aggregated for each ID, using id\_aggregation\_fn.
- 2. IDs are subset by `cat\_col`.
- 3. The IDs for each subset are partitioned, by using the aggregated values as "num\_col".
- 4. The partition identifiers are transferred to the rows of the IDs.

### Value

If `list\_out` is TRUE:

A list of partitions where partitions are data.frames.

If `list\_out` is FALSE:

A data.frame with grouping factor for subsetting.

N.B. When 'data' is a grouped data.frame, the output is always a data.frame with a grouping factor.

# Author(s)

Ludvig Renbo Olsen, <r-pkgs@ludvigolsen.dk>

### See Also

Other grouping functions: [all\\_groups\\_identical\(](#page-1-1)), [fold\(](#page-13-1)), [group\\_factor\(](#page-22-1)), [group\(](#page-18-1)), [splt\(](#page-28-1))

```
# Attach packages
library(groupdata2)
library(dplyr)
# Create data frame
df <- data.frame(
  "participant" = factor(rep(c("1", "2", "3", "4", "5", "6"), 3)),
  "age" = rep(sample(c(1:100), 6), 3),"diagnosis" = factor(rep(c("a", "b", "a", "a", "b", "b"), 3)),
  "score" = sample(c(1:100), 3 * 6)\lambdadf <- df %>% arrange(participant)
df$session <- rep(c("1", "2", "3"), 6)# Using partition()
# Without balancing
partitions \leq partition(data = df, p = c(0.2, 0.3))
# With cat_col
partitions \leq partition(data = df, p = 0.5, cat_col = "diagnosis")
# With id_col
partitions \leq partition(data = df, p = 0.5, id_col = "participant")
# With num_col
partitions \leq partition(data = df, p = 0.5, num_col = "score")
# With cat_col and id_col
partitions <- partition(
 data = df,
 p = 0.5,
 cat_col = "diagnosis",
 id_col = "participant"
\lambda
```
<span id="page-27-0"></span>

```
# With cat_col, num_col and id_col
partitions <- partition(
 data = df,p = 0.5,
 cat_col = "diagnosis",
 num_col = "score",
 id_col = "participant"
\lambda# Return data frame with grouping factor
# with list_out = FALSE
partitions <- partition(df, c(0.5), list_out = FALSE)
# Check if additional extreme_pairing_levels
# improve the numerical balance
set.seed(2) # try with seed 1 as well
partitions_1 <- partition(
 data = df.
 p = 0.5,
 num_col = "score",
 extreme_pairing_levels = 1,
 list_out = FALSE
\lambdapartitions_1 %>%
  dplyr::group_by(.partitions) %>%
  dplyr::summarise(
    sum_score = sum(score),
    mean_score = mean(score)
 \lambdaset.seed(2) # try with seed 1 as well
partitions_2 <- partition(
 data = df,
 p = 0.5,
 num_col = "score",
 extreme_pairing_levels = 2,
 list_out = FALSE
)
partitions_2 %>%
  dplyr::group_by(.partitions) %>%
  dplyr::summarise(
    sum_score = sum(score),
    mean_score = mean(score)
  \lambda
```
<span id="page-28-1"></span>splt *Split data by a range of methods*

# Description

### Stable

Divides data into groups by a range of methods. Splits data by these groups.

<span id="page-28-0"></span>splt 29

# Usage

```
splt(
  data,
  n,
  method = "n_dist",
  starts_col = NULL,
  force_{equal} = FALSE,allow_zero = FALSE,
  descending = FALSE,
  randomize = FALSE,
  remove_missing_starts = FALSE
)
```
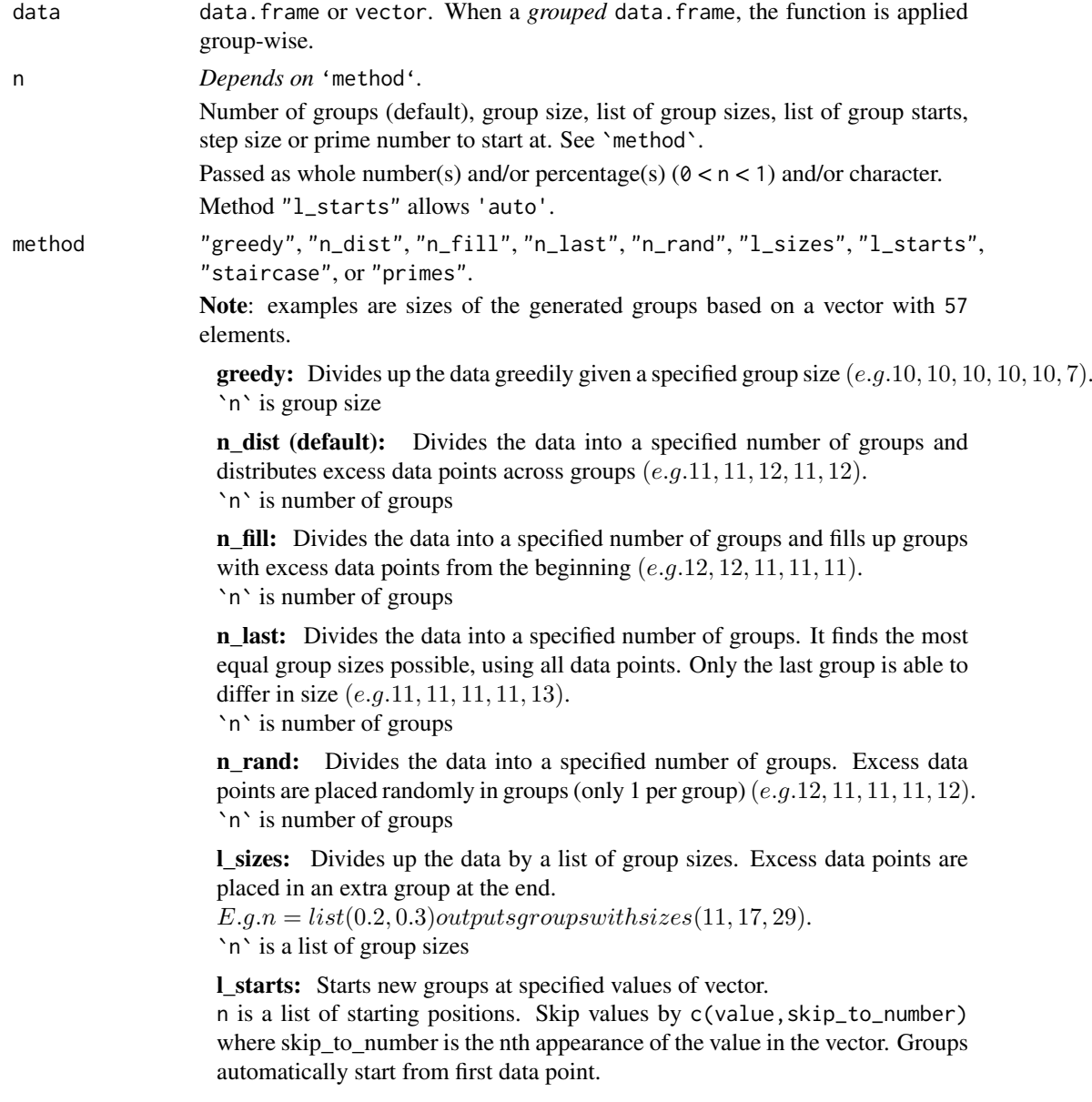

<span id="page-30-0"></span>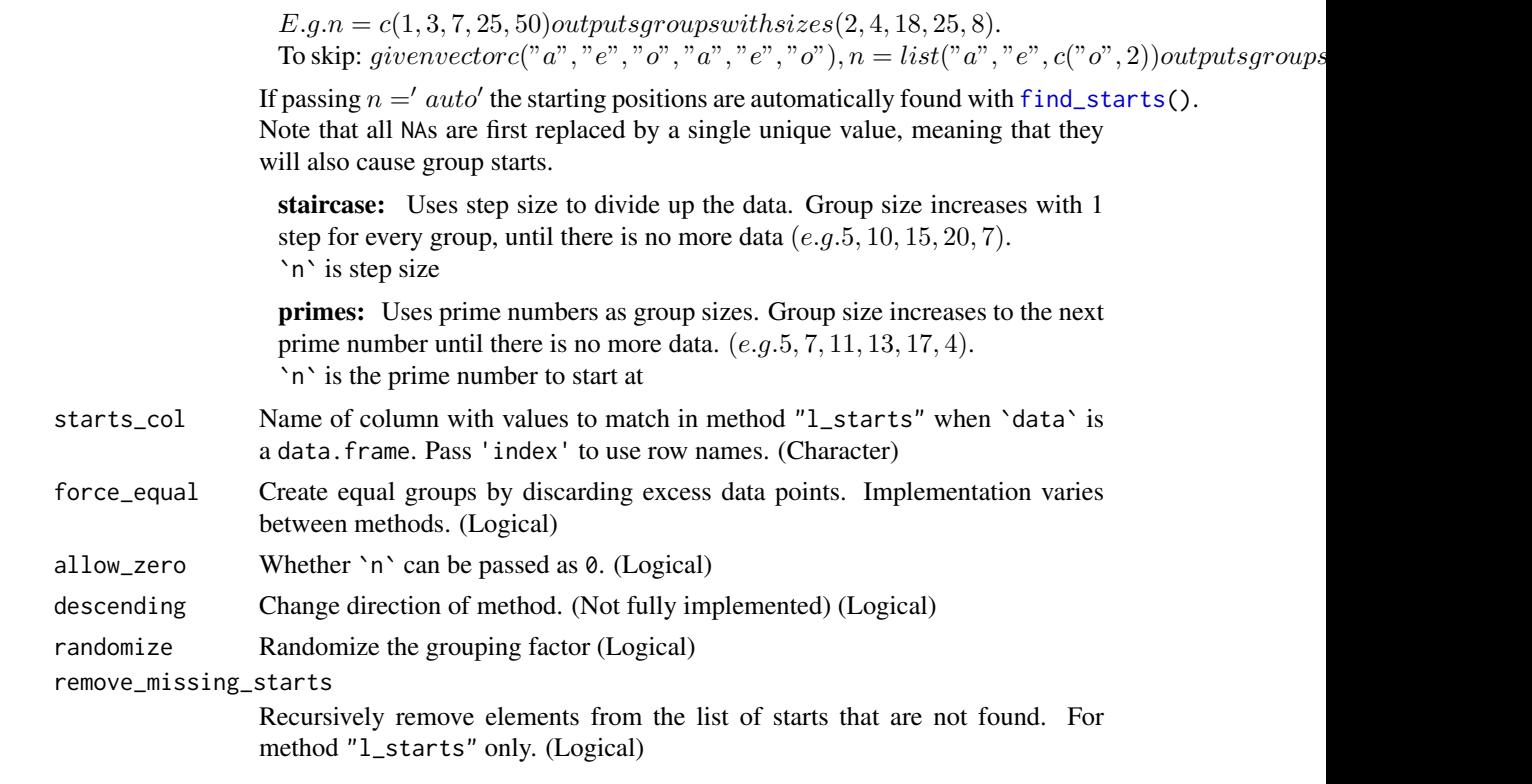

### Value

list of the split 'data'.

N.B. If 'data' is a *grouped* data. frame, there's an outer list for each group. The names are based on the group indices (see [dplyr::group\\_indices\(\)](#page-0-0)).

### Author(s)

Ludvig Renbo Olsen, <r-pkgs@ludvigolsen.dk>

# See Also

Other grouping functions: [all\\_groups\\_identical\(](#page-1-1)), [fold\(](#page-13-1)), [group\\_factor\(](#page-22-1)), [group\(](#page-18-1)), [partition\(](#page-24-1))

```
# Attach packages
library(groupdata2)
library(dplyr)
# Create data frame
df <- data.frame(
  "x" = c(1:12),
  "species" = factor(rep(c("cat", "pig", "human"), 4)),"age" = sample(c(1:100), 12)
)
# Using splt()
df_list <- splt(df, 5, method = "n_dist")
```
# <span id="page-31-1"></span><span id="page-31-0"></span>Description

# Maturing

Uses random upsampling to fix the group sizes to the largest group in the data frame.

Wraps [balance\(](#page-2-1)).

# Usage

```
upsample(
  data,
  cat_col,
  id_col = NULL,
  id_method = "n_ids",
  mark_new_rows = FALSE,
  new_rows_col_name = ".new_row"
)
```
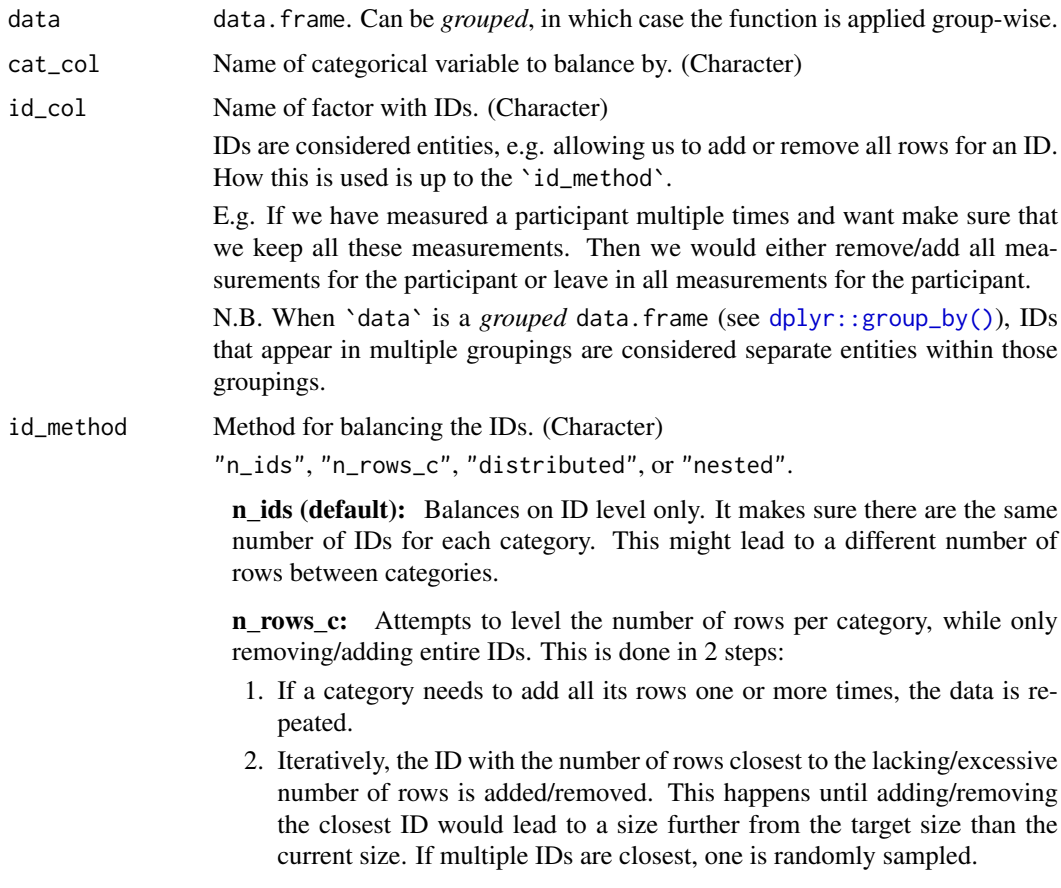

### <span id="page-32-0"></span>upsample 33

distributed: Distributes the lacking/excess rows equally between the IDs. If the number to distribute can not be equally divided, some IDs will have 1 row more/less than the others.

nested: Calls balance() on each category with IDs as cat\_col. I.e. if size is "min", IDs will have the size of the smallest ID in their category.

mark\_new\_rows Add column with 1s for added rows, and 0s for original rows. (Logical) new\_rows\_col\_name

Name of column marking new rows. Defaults to ".new\_row".

### Details

Without 'id\_col': Upsampling is done with replacement for added rows, while the original data remains intact.

With 'id\_col': See 'id\_method' description.

### Value

data.frame with added rows. Ordered by potential grouping variables, `cat\_col` and (potentially) `id\_col`.

### Author(s)

Ludvig Renbo Olsen, <r-pkgs@ludvigolsen.dk>

### See Also

Other sampling functions: [balance\(](#page-2-1)), [downsample\(](#page-7-1))

```
# Attach packages
library(groupdata2)
# Create data frame
df <- data.frame(
  "participant" = factor(c(1, 1, 2, 3, 3, 3, 3, 4, 4, 5, 5, 5, 5)),"diagnost's" = factor(c(0, 0, 1, 0, 0, 0, 1, 1, 0, 0, 0, 0)),
  "trial" = c(1, 2, 1, 1, 2, 3, 4, 1, 2, 1, 2, 3, 4),
  "score" = sample(c(1:100), 13)\lambda# Using upsample()
upsample(df, cat_col = "diagnosis")
# Using upsample() with id_method "n_ids"
# With column specifying added rows
upsample(df,
 cat_col = "diagnosis",
  id_col = "participant",
 id<sup>-method = "n_ids",</sup>
 mark_new_rows = TRUE
\lambda# Using upsample() with id_method "n_rows_c"
```

```
# With column specifying added rows
upsample(df,
  cat\_col = "diagnosis",id_col = "participant",
  id_method = "n_rows_c",mark_new_rows = TRUE
)
# Using upsample() with id_method "distributed"
# With column specifying added rows
upsample(df,
 cat_col = "diagnosis",
 id_col = "participant",
 id_method = "distributed",
 mark_new_rows = TRUE
)
# Using upsample() with id_method "nested"
# With column specifying added rows
upsample(df,
  cat_col = "diagnosis",
  id_col = "participant",
  id_method = "nested",
  mark_new_rows = TRUE
)
```
<span id="page-33-1"></span>

%primes% *Find remainder from 'primes' method*

### Description

### Stable

When using the "primes" method, the last group might not have the size of the associated prime number if there are not enough elements left. Use %primes% to find this remainder.

### Usage

size %primes% start\_at

### Arguments

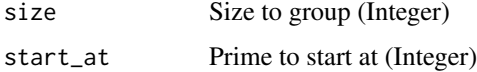

### Value

Remainder (Integer). Returns  $\theta$  if the last group has the size of the associated prime number.

# Author(s)

Ludvig Renbo Olsen, <r-pkgs@ludvigolsen.dk>

<span id="page-33-0"></span>

### <span id="page-34-0"></span> $\%$ staircase $\%$  35

### See Also

```
Other staircase tools: %staircase%(), group_factor(), group()
Other remainder tools: %staircase%()
```
# Examples

# Attach packages library(groupdata2)

100 %primes% 2

<span id="page-34-1"></span>%staircase% *Find remainder from 'staircase' method*

### Description

# Stable

When using the "staircase" method, the last group might not have the size of the second last group + step size. Use %staircase% to find this remainder.

### Usage

```
size %staircase% step_size
```
### Arguments

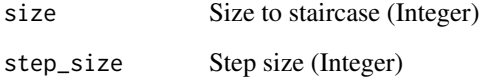

### Value

Remainder (Integer). Returns  $\theta$  if the last group has the size of the second last group + step size.

# Author(s)

Ludvig Renbo Olsen, <r-pkgs@ludvigolsen.dk>

# See Also

Other staircase tools: [%primes%\(](#page-33-1)), [group\\_factor\(](#page-22-1)), [group\(](#page-18-1)) Other remainder tools: [%primes%\(](#page-33-1))

36 %staircase%

```
# Attach packages
library(groupdata2)
100 %staircase% 2
# Finding remainder with value 0
size = 150
for (step_size in c(1:30)){
if(size %staircase% step_size == 0){
  print(step_size)
}}
```
# <span id="page-36-0"></span>Index

%primes%, *[21](#page-20-0)*, *[25](#page-24-0)*, [34,](#page-33-0) *[35](#page-34-0)* %staircase%, *[21](#page-20-0)*, *[25](#page-24-0)*, *[35](#page-34-0)*, [35](#page-34-0)

all\_groups\_identical, [2,](#page-1-0) *[17](#page-16-0)*, *[21](#page-20-0)*, *[25](#page-24-0)*, *[28](#page-27-0)*, *[31](#page-30-0)*

balance, [3,](#page-2-0) *[8,](#page-7-0) [9](#page-8-0)*, *[23](#page-22-0)*, *[32,](#page-31-0) [33](#page-32-0)* binning *(*group*)*, [19](#page-18-0)

create\_balanced\_groups *(*fold*)*, [14](#page-13-0)

differs\_from\_previous, [6,](#page-5-0) *[11–](#page-10-0)[13](#page-12-0)*, *[21](#page-20-0)*, *[25](#page-24-0)* downsample, *[5](#page-4-0)*, [8,](#page-7-0) *[33](#page-32-0)* dplyr::group\_by(), *[4](#page-3-0)*, *[9](#page-8-0)*, *[15](#page-14-0)*, *[26](#page-25-0)*, *[32](#page-31-0)* dplyr::group\_indices(), *[7,](#page-6-0) [8](#page-7-0)*, *[11–](#page-10-0)[13](#page-12-0)*, *[31](#page-30-0)*

find\_missing\_starts, *[8](#page-7-0)*, [10,](#page-9-0) *[13](#page-12-0)*, *[21](#page-20-0)*, *[25](#page-24-0)* find\_starts, *[8](#page-7-0)*, *[11](#page-10-0)*, [12,](#page-11-0) *[20,](#page-19-0) [21](#page-20-0)*, *[24,](#page-23-0) [25](#page-24-0)*, *[31](#page-30-0)* fold, *[3](#page-2-0)*, [14,](#page-13-0) *[21,](#page-20-0) [22](#page-21-0)*, *[25](#page-24-0)*, *[28](#page-27-0)*, *[31](#page-30-0)*

group, *[2,](#page-1-0) [3](#page-2-0)*, *[8](#page-7-0)*, *[11](#page-10-0)*, *[13](#page-12-0)*, *[17](#page-16-0)*, [19,](#page-18-0) *[22](#page-21-0)*, *[25](#page-24-0)*, *[28](#page-27-0)*, *[31](#page-30-0)*, *[35](#page-34-0)* group\_factor, *[3](#page-2-0)*, *[8](#page-7-0)*, *[11](#page-10-0)*, *[13](#page-12-0)*, *[17](#page-16-0)*, *[21,](#page-20-0) [22](#page-21-0)*, [23,](#page-22-0) *[28](#page-27-0)*, *[31](#page-30-0)*, *[35](#page-34-0)* group\_factor(), *[11](#page-10-0)* groupdata2, [22](#page-21-0)

not\_previous *(*differs\_from\_previous*)*, [6](#page-5-0)

partition, *[3](#page-2-0)*, *[17](#page-16-0)*, *[21,](#page-20-0) [22](#page-21-0)*, *[25](#page-24-0)*, [25,](#page-24-0) *[31](#page-30-0)* primes *(*%primes%*)*, [34](#page-33-0)

split *(*group*)*, [19](#page-18-0) splt, *[3](#page-2-0)*, *[17](#page-16-0)*, *[21,](#page-20-0) [22](#page-21-0)*, *[25](#page-24-0)*, *[28](#page-27-0)*, [29](#page-28-0) staircase *(*%staircase%*)*, [35](#page-34-0)

upsample, *[5](#page-4-0)*, *[9](#page-8-0)*, [32](#page-31-0)

window *(*group*)*, [19](#page-18-0)